#### CS 535 Object-Oriented Programming & Design Fall Semester, 2011 Doc 14 Assignment 3 Comments 2 Oct 13 2011

# **Typical Node Class**

Smalltalk.Core defineClass: #Node superclass: #{Core.Object} instanceVariableNames: 'data next '

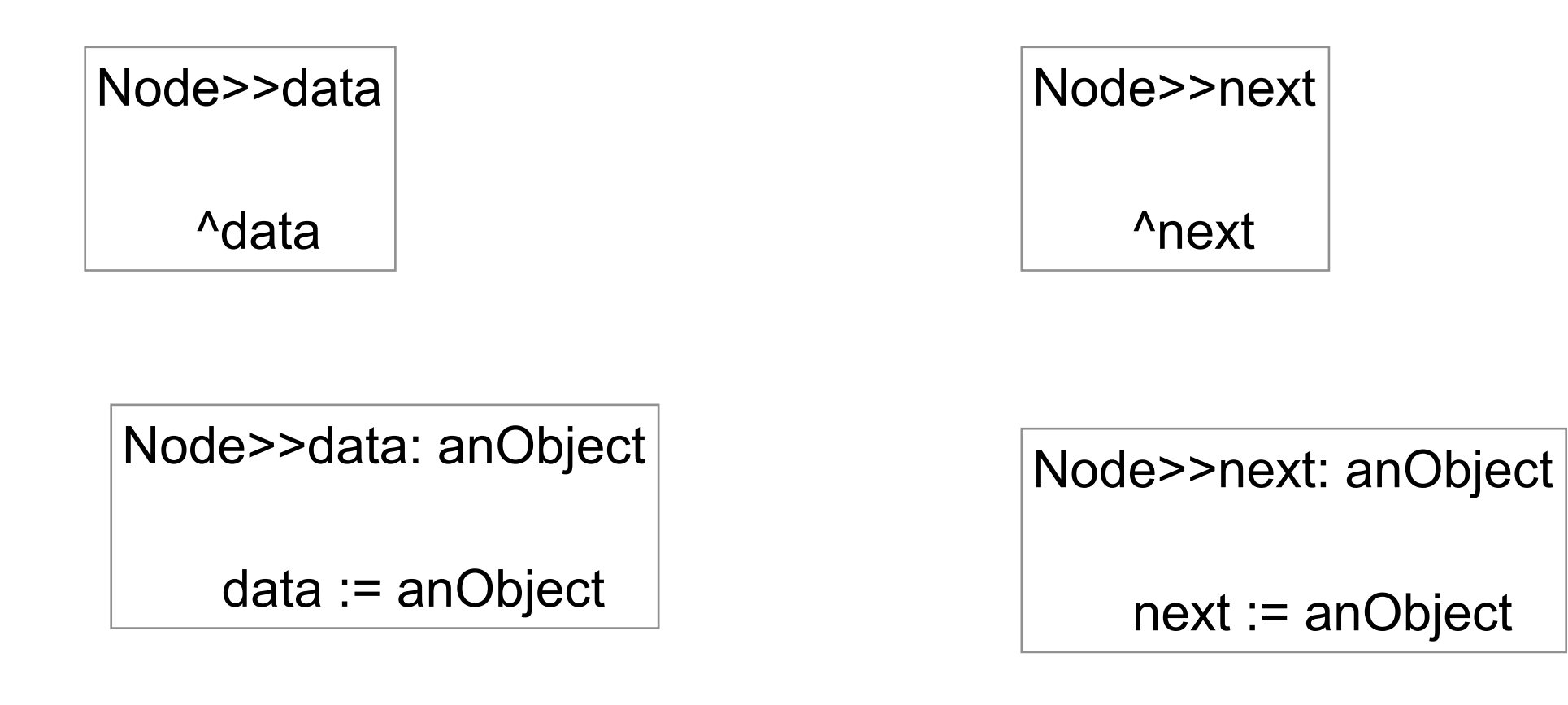

# **Typical Stack operations**

Stack>>do: aBlock | current | current := topOfStack. [current isNil] whileFalse: [ aBlock value: current data. current := current next.]

Stack>>push: anObject | newTop | newTop := Node new. newTop data: anObject. newTop next: topOfStack. topOfStack := newTop.  $size := size++$ .

Note how stack extracts/sets Node data

# **Node is 1/2 class**

Just data

No operations

Stack has to do all the work

#### **Heuristics**

Heuristic 2.8 Keep related data and behavior in one place

Heuristic 3.3 Beware of classes that have many accesor methods in their public interface. Having many implies that related data and behavior are not being kept in one place.

## **First Node operation**

Constructor method that accepts data and next

Creates Node object that is usable

Why should users always repeat these lines

newElement := Node new. newElement data: anObject. newElement next: topOfStack

## **Node methods**

Node class>>data: anObject next: aNodeOrNil

^super new setData: anObject next: aNodeOrNil

Node>>setData: anObject next: aNodeOrNil

 data := anObject. next := aNodeOrNil

## **Now Stack>>push:**

Stack>>push: anObject

topOfStack := Stack data: anObject next: topOfStack.  $size := size +1$ .

# **Another Operation do:**

Node>>do: aBlock aBlock value: data. next ifNotNil: [next do: aBlock].

Stack>>do: aBlock self isEmpty ifTrue: [^nil]. topOfStack do: aBlock

# **Stack methods**

```
Node>>push: anObject
topOfStack := Stack data: anObject next: topOfStack.
size := size +1.
```

```
Node>>pop
| topData |
self isEmpty ifTrue: [self error: 'stack empty, no elements to pop'].
size := size -1.
topData := topOfStack data.
topOfStack := topOfStack next.
^topData
```

```
Node>>clear
topOfStack := nil.
size = 0.
```
## **Stack methods**

Node>>size ^size

Node>>do: aBlock self isEmpty ifTrue: [^nil]. topOfStack do: aBlock

Node>>printOn: aStream aStream nextPut: \$(. self isEmpty ifTrue: [topOfStack printOn: aStream]. aStream nextPut: \$).

## **Replacing if Statements**

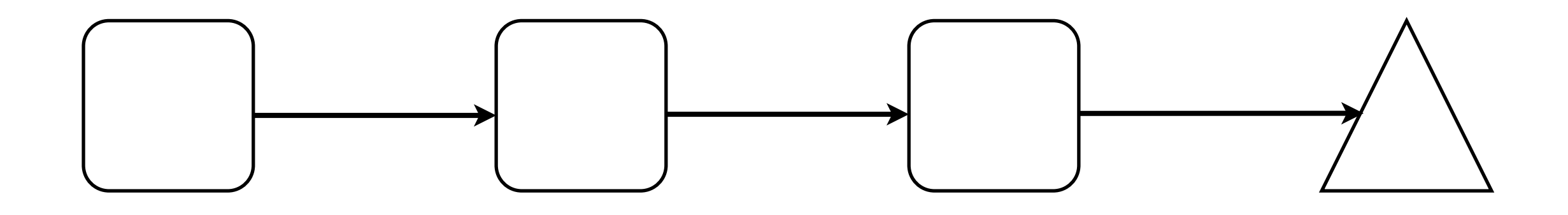

Use special node to represent end of list

#### **TailNode**

Empty node at end of list

TailNode>>isEndOfList ^true

TailNode>>do: aBlock

Node>>isEndOList ^false

Node>>do: aBlock aBlock value: data. next do: aBlock

### **New Stack methods**

Stack>>initialize self clear.

Stack>>do: aBlock topOfStack do: aBlock

Stack>>isEmpty ^topOfStack isEndOfList

Stack>>clear topOfStack := nil.  $size = 0$ .